#### PostgreSQL Access Controls (AuthN, AuthZ, Perms)

Presented to: PgCon 2009 Date: May 19th, 2009

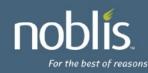

## Introduction

- Stephen Frost
  - System Architect/Designer
  - DBA, Unix Administrator
  - PostgreSQL/PostGIS Hacker
  - Added Roles in 8.1, Column-level Privs in 8.4
- Noblis, Inc.
  - Nonprofit science, technology and strategy organization
  - http://www.noblis.org

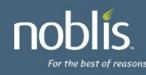

#### Agenda

- Authentication pg\_hba.conf
- Roles
- Authorization GRANT system

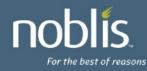

## **Authentication - Sub-Agenda**

- Authentication process
- Basics of pg\_hba.conf
- Connection Types
- Options for Database
- Options for User / Role
- Auth Methods
- Authentication Map File
- Kerberos Configuration/Integration
- Server Configuration

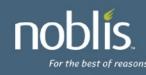

## **Authentication Process**

- Client connects to database server
- Client provides
  - PG database name
  - User connecting as
- Server looks in pg\_hba.conf
  - Uses:
    - Connection type
    - PG database name
    - User name
    - IP address (if applicable)
  - First matching record found wins

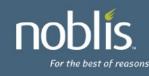

# Auth Process (cont'd)

- Once an auth method is found
  - Asks client for credentials (eg: password)
  - Validates credentials
  - Checks if user has access to database
  - "Opens" the database
- Each back-end process connects to only one database and serves only one connection at a time
- Rejects if no matching record/auth method
- Glue exists between the database and the auth system to allow credential validation (pw checks)

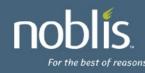

# pg\_hba.conf Basics

- Set of records which consist of:
  - Connection type
  - Database name
    - Or: sameuser, samerole, all
  - User / Role
  - IP range (for host, hostssl, hostnossl records)
    - Specified in CIDR notation (200.2.2.0/24)
    - Specified in Netmask (200.2.2.0 255.255.255.0)
  - Auth Method
  - Auth options (if any)
- Eg:

host mydb myuser 0.0.0.0/0 trust

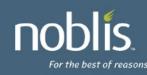

# **Connection Types**

- local
  - Matches Unix-domain socket connections
- host
  - Matches all TCP/IP connections (ssl or nonssl)
    Only if IP-range supplied matches
- hostssl
  - Matches TCP/IP SSL connections
- hostnossl
  - Matches TCP/IP non-SSL connections

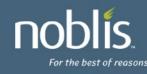

### **Options for Database**

- Database name being connected to
- Special options
  - all: Matches any database name
  - sameuser: Database name equals user name
  - samerole: Requested user must be a member of role which shares the name of the requested database
  - comma-separated-list of databases
  - @filename: file of database names

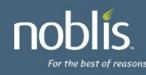

# **Options for User / Role**

- User connecting as
- Special options
  - all: Matches any user name
  - +role: Match if user name is member of role, either directly or indirectly
  - comma-separated-list of roles
  - @filename: file of role names

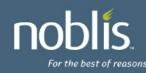

# **Auth Methods - Simple**

- trust: Allow connection with no other checks
  - Will allow user to connect as any user!
- reject: Reject connection
- md5: Require client to provide md5-hashed password
  - Prevents sniffer from seeing password on network
- password: Require client to provide cleartext password
- ident: Compare OS user name of the client (obtained from OS for Unix Sockets, or through ident server for tcp/ip) to those allowed to connect as user requested through map file
  - Only secure for Unix-socket connections
  - auth-option: map=<file>

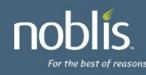

### **Auth Methods - Kerberos-based**

- gss, krb5 (depreciated)
  - With Kerberos authentication (RFC2743, 1964)
  - Principal format: servicename/hostname@realm
  - auth-options:
    - map: Map between principal or user and database user
    - include\_realm: Send entire principal to mapping system
    - krb\_realm: Requires principal to be in realm specified
- sspi
  - Windows-based; Uses Negotiate with Kerberos & NTLM
  - Uses Kerberos if possible, falls back to NTLM otherwise
  - auth-options: same as gss

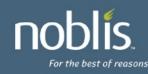

# Auth Methods – LDAP (Changes in 8.4!)

- Attempts to validate against LDAP directory (or Active Directory)
- PG Server binds to LDAP directory to check user/pass
  - Constructs DN as prefix username suffix
  - Binds with user-provided password
- auth-options
  - Idapserver: LDAP server to connect to
  - Idapprefix: Prepend to username to form DN
  - Idapsuffix: Postfix to username to form DN
  - Idapport: Connect to LDAP server on this port
  - IdaptIs: Use TLS to connect to LDAP server
- Eg:

Idapserver=Idap.example.net prefix="cn=" suffix="dc=example, dc=net"

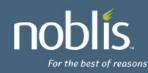

# Auth Method – cert (8.4!), pam

- cert
  - Uses SSL certificates for authentication
  - SSL certificate must be valid
  - cn attribute of certificate compared to user name
  - auth-options:
    - map: Map between cn attribute and database name
- pam
  - Authenticates using Pluggable Auth Modules
  - If PAM needs /etc/shadow or another protected file authenticating may fail since PG runs non-root
  - auth-options:
    - pamservice: PAM service name

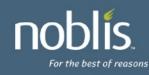

# Authentication – Map file (Changes in 8.4!)

- Allows "name" presented by authentication system to be mapped to a database user
- "name" can be:
  - Certificate "cn" attribute
  - Kerberos (gss, sspi, krb5) principal
  - LDAP distinguished name
  - Ident/OS username
- Map file layout:
- map-name system-username database-user
- Eg: mymap myuser dbuser

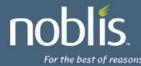

# Authentication – Map file (cont'd)

- map-name: Arbitrary name of the map, can be specified as authoption
- With map-name, multiple maps can be defined in single file
- system-username:
  - Explicit name
  - /regexp: regular expression used to transform system name to db user
- database-user:
  - Explicit name
  - \1: result of substitution from regular expression
- Eg:

mymap /^(.\*)@mydomain\.com\$ \1

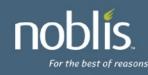

## **Authentication – Kerberos Config**

- Using Kerberos (GSS or SSPI-based) can allow secure integration with existing Kerberos or Active Directory installations
- PG service principal: servicename/hostname@ream
- hostname is the fully-qualified server domain name
- postgresql.conf Kerberos options
  - krb\_srvname: Specify servicename; defaults to postgres but Active Directory requires POSTGRES, can be done in pg\_hba.conf too
  - krb\_server\_keyfile: Specify the path to the keytab for PG
  - krb\_server\_hostname: Override fqdn used
  - krb\_caseins\_users: Treat usernames case-insensitively?
- realm is the preferred realm of the server machine

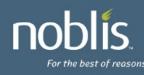

# **Authentication – Kerberos (cont'd)**

- Client principal must have DB user first or be using a map file
- Realm is not verified!
  - Use maps if cross-realm is used
  - Enable include\_realm
- mod\_auth\_kerb
  - Can be used to authenticate web users to the database as themselves
  - No common web user account required
  - No authentication required in web code

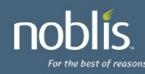

#### **Authentication – Kerberos - Keytabs**

- Generating a keytab using MIT Kerberos:
  - kadmin: ank randkey postgres/my.server.com
  - kadmin: ktadd -k /etc/postgres/krb5.keytab postgres/my.server.com
- Generating a keytab using Windows 2008:
  - Use Active Directory create a user account for the PG service, eg: named 'postgres'
  - ktpass /princ
    - POSTGRES/myserver.mydomain.com@MYDOMAIN.COM /mapuser postgres@mydomain.com /pass mypass /crypto AES256-SHA1 /ptype KRB5\_NT\_PRINCIPAL /out krb5.keytab
  - Note that older versions of Windows only support poor encryption types when creating external keytabs or setting up cross-realm trust
- Cross-realm can also be done between Active Dir and MIT Kerberos

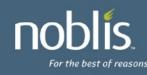

### **Server Configuration**

- authentication\_timeout
  - Max time to complete authentication
  - Default 1 minute
  - Server disconnects if time is exceeded
- ssl Enables SSL connections, default off
- ssl\_ciphers Lists allowed ciphers for SSL
- password\_encryption
  - Default password storage (md5'd or not)
  - Default on
  - 'ALTER USER WITH ENCRYPTED PASSWORD'

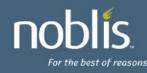

#### **Roles - Sub-Agenda**

- Role basics
- Inheritance and the role system
- Best practices (and why..)
- Security Definer functions (and other magic)
- Owner rights, and multiple Owners

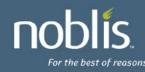

#### **Roles - Role Basics**

- Users are Roles
- Groups are Roles
- Roles can be members of other roles
- Role options:
  - Superuser Can override all access restrictions
  - CreateDB Can create new databases
  - CreateRole Can create, alter, and drop roles
  - Inherit Do access rights inherit automatically?
  - Login Allowed to log in?
  - Connection Limit Maximum number of concurrent connections
  - Password / Encrypted Password Sets password (md5'd or not)
  - Valid Until Date/Time when role is no longer valid

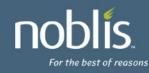

## **Roles – Role Basics (cont'd)**

- Roles are created using 'CREATE ROLE'
- Role settings can be changed with 'ALTER ROLE'
- Roles can be dropped with 'DROP ROLE'
  - Roles are OIDs and can not be dropped if they are still referenced anywhere, except role memberships which will be automatically cleaned up
  - REASSIGN OWNED and DROP OWNED can handle any situations where the role owns objects
- The GRANT command is used to make roles members of other roles
- Eg: GRANT mygroup TO myuser;
- By default, myuser will now automatically have all the rights of both myuser and mygroup
- If mygroup is used as a group in pg\_hba.conf, myuser will now be included for matching

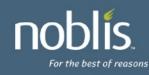

#### **Roles - Inheritance**

- Roles can either automatically inherit rights or not
- If noinherit is set, role must use 'set role' to gain rights of another role
- Inherit is the default (similar to old group system)
- Inheritance is a graph; firewalls can be set up
- User 'A' has inherit and is granted 'B', and 'C'
- User 'B' has noinherit and is granted 'D'
- User 'A' has rights of 'A', 'B', and 'C' immediately
- User 'A' can 'set role' to 'D'

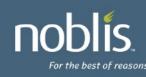

#### **Roles – Inheritance (cont'd)**

- Role trees can have multiple levels
  - GRANT A to B;
  - GRANT B to C;
  - GRANT C to D;
  - D has rights of D, C, B, and A
  - C has rights of C, B, and A
- Loops are not permitted
  - GRANT D to A;
  - ERROR: role "D" is a member of role "A"

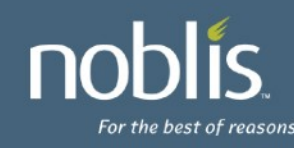

#### **Roles – Best Practices - Admins**

- Minimize privilege escalation
- Require Admins to explicitly request superuser
- Allow Admins to be in regular "groups"
- Create a noinherit role "admin"
- Grant postgres to admin
- Grant admin to administrator roles
- Requires Admins to "set role postgres" to get superuser privileges
- Minimizes need to log in directly as "postgres"
- pg\_dump support for setting role in 8.4

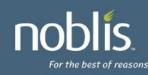

## **Roles – Best Practices – App Devs**

- Database privileges can be used to enforce permissions even for web users
- Option #1:
  - Kerberos-enabled app users
  - Credentials are passed through application code authenticates to DB as user (can be web-based using mod\_auth\_kerb)
- Option #2:
  - Username/Password users
  - Credentials passed through application code authenticates to DB as user
- Option #3:
  - Application handles authentication
  - Application code uses common account to authenticate to server, but common account has no rights in database except to be able to 'set role' to users
  - Application code uses 'set role' to change to user

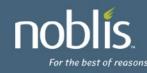

#### **Roles – Security Definer Functions**

- Numerous objects in PG can change role
- Functions which are set as "security definer" run as the role which owns the function
  - Be very careful with security definer functions owned by postgres!
  - Pay attention to search\_path and any other usersettable variables in security definer functions
- Views are run as the owner of the view
  - User running query might have rights to a table the view uses, but the view owner might not!

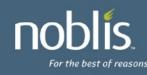

#### **Roles – Multiple Owners**

- Many PG commands require user be the owner: – Truncate (until 8.4!)
  - Vacuum
  - Analyze
  - Alter
- Using Roles, an object can have multiple owners!
- Role 'mygroup' owns table 'mytable'
- Roles 'A', 'B', and 'C' have been granted 'mygroup'
- 'A', 'B', and 'C' have owner-level rights on 'mytable'

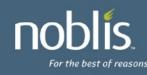

#### **Roles – Where are they?**

- Roles are stored in pg\_authid (not public!)
- Memberships are in pg\_auth\_members
- Flat-files (the 'glue' between database and auth system) are created from catalog tables
- Allows auth system to verify passwords and role memberships without opening the database
- Updates to certain catalogs (pg\_authid, pg\_auth\_members, pg\_databasse) result in new flat-files being written
- Implemented as triggers on system catalogs

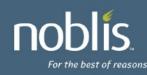

## **Viewing Roles**

- \du in psql lists roles, non-default attributes and memberships (Changed in 8.4!)
- pg\_roles view also provides list of roles
  - Allowed to public since password is \*'d out

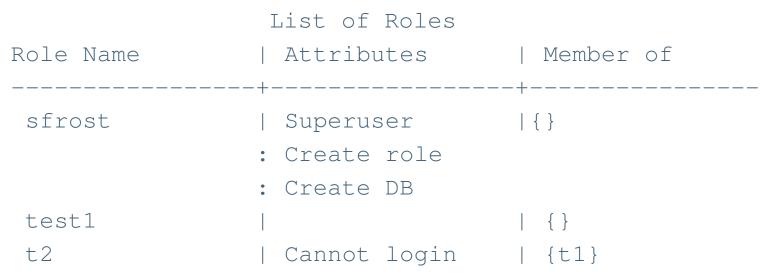

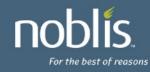

#### **Per-Database User Names**

- Temporary measure
- Requires enabling db\_user\_namespace in postgresql.conf
- Users are created as "username@dbname"
- Username provided by client has @ and the database name appended to it
- The result is then looked up by the server
- Global users created by "username"
- Clients authenticate to global user using "username@"
- md5 cannot be used with this
- Authentication checks always done with server's user name

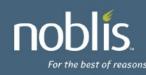

#### **Authorization - Sub-Agenda**

- PG 8.3 vs. 8.4
- General GRANT/REVOKE syntax for Privileges
- Database Privileges, Tablespace Privileges
- Schema Privileges, Table Privileges
- Sequence Privileges, Function Privileges
- Language Privileges
- Foreign Data Wrapper / Foreign Data Server Privs
- Column Privileges
- Controlling Access

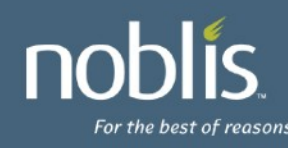

## **Privileges Available in 8.3**

- Database
  - Create, Connect (default), Temporary (default)
- Tablespace
  - Create
- Schema
  - Create, Usage
- Table
  - Select, Insert, Update, Delete, References, Trigger
- Function Execute (default)
- Language Usage (default)
- Sequence Usage, Select, Update

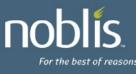

# **Privilege Changes in 8.4**

- Table
  - Truncate permission added
  - Non-owners can be granted truncate!
  - Not transaction safe, doesn't fire triggers, etc.
- Foreign Data Wrapper Added
  - Usage
- Foreign Data Server Added
  - Usage
- Column Permissions

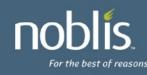

## **GRANT syntax for Privileges**

- All grant syntax for privileges follow the same general structure
- GRANT { { PRIVILEGES } [,...] | ALL [ PRIVILEGES ] }
  - ON { OBJECT TYPE } object [, ...]
  - TO { [ GROUP ] rolename | PUBLIC } [, …]
  - [WITH GRANT OPTION]
- The default 'object type' is TABLE
- Functions include the argument types in the 'object'
- PRIVILEGES are only those which are applicable to the object type being modified
- The GROUP keyword is only for backwards compatibility
- WITH GRANT OPTION is included then the grantee will be able to grant the same privilege to others
- Granting to PUBLIC gives all users the privilege

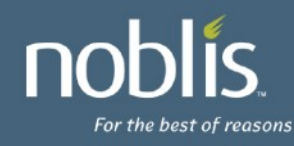

### **Revoke Syntax for Privileges**

- All grant syntax for privileges follow the same general structure
- REVOKE [ GRANT OPTION FOR ]
  - { { PRIVILEGE } [, ... ] | ALL [ PRIVILEGES ] }
  - ON [ OBJECT TYPE ] object [, ...]
  - FROM { [ GROUP ] rolename | PUBLIC } [, …]
  - [CASCADE | STRICT]
- The default 'object type' is TABLE
- Functions include the argument types in the 'object'
- PRIVILEGES are only those which are applicable to the object type being modified
- The GROUP keyword is only for backwards compatibility
- GRANT OPTION FOR will only remove the grant option
- CASCADE will revoke any privileges granted by the user through this granted privilege; STRICT will fail the action if such grants exist; default is STRICT

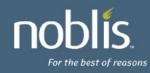

### **Database Privileges**

- CREATE
  - Allows user to create schemas inside the database
- CONNECT
  - Allows user to connect to the database
  - Granted to public by default
- TEMPORARY/TEMP
  - Allows user to create temporary tables while using the database
  - Granted to public by default
- ALL All of the above

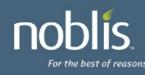

## **Tablespace Privileges**

#### CREATE

- Allows tables, indexes, and temporary files to be created in the tablespace
- Databases created are also allowed to have tablespace as the default tablespace
- Revoking this does not move any existing objects even if the user can no longer create new objects in the tablespace
- ALL All of the above

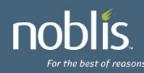

### **Schema Privileges**

- CREATE
  - Allows any new object to be created in the schema
  - To rename an object, the user must be considered an owner of the object and have create rights on the schema
- USAGE
  - Allows the user to access the objects in the schema
  - Permissions on the object itself will also be checked
  - Revocation may not be immediate (if other backends have existing statements which have already looked up the schema)
  - Does not prevent users from seeing object names/definitions
- ALL All of the above

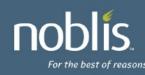

# **Table Privileges**

- SELECT
  - User can pull/query all columns from the table (also allows COPY TO)
- INSERT
  - User can add new data to all columns (also allows COPY FROM)
- UPDATE
  - User can change all columns of the table (requires SELECT also generally)
- DELETE
  - Removes full rows from the table (requires SELECT also generally)
- TRUNCATE (new in 8.4!)
  - Remove all data very quickly (ON DELETE triggers not called!)
  - Not MVCC safe!
- REFERENCES Required to create foreign keys referenced by or referencing
- TRIGGER Required to create triggers on the table

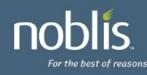

### **Sequence Privileges**

- USAGE
  - Allows the user to use currval() and nextval() functions which return/update the sequence
  - Note that SELECT is not required if user has USAGE
- SELECT
  - Allows the user to use currval() to query the current value of the sequence
- UPDATE
  - Allows the user to use nextval() and setval() to update and forcibly set the sequence
- ALL All of the above

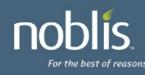

# **Function Privileges**

- Object Name for Functions
  - Defined by both their name and their argument types
  - Multiple functions with the same name but different argument types can co-exist
- EXECUTE
  - Allows the user to run the function
  - Granted to PUBLIC by default
  - Be cautious to revoke EXECUTE from public in the same transaction as a security definer function is created if it should not be available to all users
- ALL All of the above

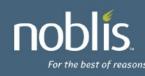

### Language Privileges

- USAGE
  - Allows the user to create functions with this language
  - Granted to PUBLIC by default
- Regular users can not create functions using untrusted languages regardless of the privileges granted
- ALL All of the above

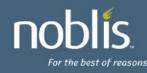

### **Foreign Data Wrapper / Data Server Privs**

- New in 8.4!
- Data Wrapper
  - USAGE
    - Allows the user to create new servers using this foreign data wrapper
- Data Server
  - USAGE
    - Allows the user to query the options of the server and associated user mappings.
- ALL All of the above

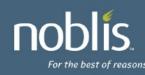

# **Column Privileges – New in 8.4!**

- SELECT
  - If less than the full table is granted, "select \*" won't be permitted!
- INSERT
  - Using: INSERT table (col1,col2) values (1,2);
  - unreferenced columns will get NULL or default
  - Error for unreferenced columns when no default and not null
- UPDATE
  - Allows UPDATE SET col1 = x;
  - WHERE clause in UPDATE requires SELECT! (Just like Table)
- REFERENCES
  - Permits use as a Foreign Key referenced column
- ALL All of the above

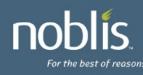

# **Assigning Privileges**

- New Syntax added and documented under GRANT command:
- GRANT { { SELECT | INSERT | UPDATE | REFERENCES } ( column [, ...] )
  - [,...] | ALL [ PRIVILEGES ] ( column [, ...] ) }
  - ON [ TABLE ] tablename [, ...]
  - TO { [ GROUP ] rolename | PUBLIC } [, ...] [ WITH GRANT OPTION ]
- To illustrate a bit more clearly:
- GRANT SELECT (col2, col3) ON mytable TO role1;
  - Grants select on columns "col2" and "col3" in table "mytable" to "role1"
- GRANT INSERT(col1), UPDATE (col2) ON mytable TO role2;
  - Grants insert on "col1", update on "col2" in table "mytable" to "role2"
- GRANT SELECT, UPDATE(col3) ON mytable TO role3;
  - Grants select on the table, and update on "col3" for "mytable" to "role3"

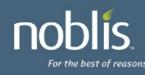

# **Revoking Privileges**

- New syntax added and documented under REVOKE
- REVOKE [ GRANT OPTION FOR ]
  - { { SELECT | INSERT | UPDATE | REFERENCES } ( column [, ...] )
  - [,...] | ALL [ PRIVILEGES ] ( column [, ...] ) }
  - ON [ TABLE ] tablename [, ...]
  - FROM { [ GROUP ] rolename | PUBLIC } [, ...]
  - [CASCADE | RESTRICT ]
- Illustration:
  - REVOKE SELECT (col1) ON tab1 FROM user1;
- Effect of table-level revokes
  - REVOKE SELECT ON tab1 FROM user1;
  - This will also remove SELECT privileges from all columns of tab1 for user1!

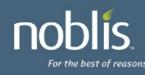

### **Usage - Select**

- create table tab1 (col1 int, col2 int, col3 int);
- grant select (col1) on tab1 to user1;
- (note: No table privileges granted or required! Not like a schema.)
- As user1:
  - select \* from tab1; table tab1;
  - ERROR: permission denied for relation tab1
  - select col1 from tab1; -- works!
  - create table sneaky (col2 int);
  - select sneaky.col2 from tab1 natural join sneaky;
  - ERROR: permission denied for relation tab1
  - select tab1.col1, sneaky.col2 from tab1 join sneaky ON (tab1.col1 = sneaky.col2); -- works!

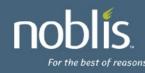

### **Usage - Update**

- create table tab1 (col1 int, col2 int, col3 int);
- grant update (col2) on tab1 to user1;
- As user1:
  - update tab1 set col2 = 1 where col3 = 2;
  - ERROR: permission denied for relation tab1
  - What happened?
- grant select (col3) on tab1 to user1;
- As user1:
  - update tab1 set col2 = 1 where col3 = 2; -- works!
  - create table mine (col3 int);
  - update tab1 set col2 = 1 from mine where tab1.col3 = mine.col3; -- works!

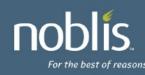

#### **Usage - Insert**

- create table tab1 (col1 int, col2 int, col3 int);
- grant insert (col1) on tab1 to user1;
- As user1:
  - insert into tab1 values (1,NULL,NULL);
  - ERROR: permission denied for relation tab1
  - insert into tab1 values (1); -- works! But why?
- revoke all on tab1 from user1;
- grant insert (col2) on tab1 to user1;
- As user1:
  - insert into tab1 values (1);
  - ERROR: permission denied for relation tab1
  - insert into tab1 (col2) values (1); -- works!

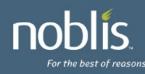

#### **Usage - References**

- create table tab1 (col1 int primary key, col2 int unique, col3 int);
- grant references (col1) on tab1 to user1;
- As user1:
  - create table mine (col1 int references tab1, col4 int); -- works!
  - create table mine (col2 int, col4 int, foreign key (col2) references tab1 (col2));
  - ERROR: permission denied for relation tab1
  - select col1 from mine natural join tab1;
  - ERROR: permission denied for relation tab1
  - Still need select rights to use table in a join

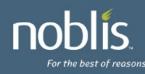

### **Usage - Copy**

- COPY command is also supported
- With SELECT privileges on col1 and col2

   COPY tab1 (col1, col2) TO stdout;
- With INSERT privileges on col3

   COPY tab1 (col3) FROM stdin;
- Using queries under COPY require regular SELECT privileges; eg:
  - COPY (select col1, col2 FROM tab1) TO stdout;

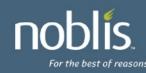

## **Special cases**

- create table tab1 (col1 int, col2 int, col3 int);
- grant select (col1,col2,col3) on tab1 to user1;
- grant select (col2) on tab1 to user2;
- As user1:
  - select \* from tab1; -- works!
  - select tab1 from tab1; -- works! (what's that?)
- alter table tab1 add column col4 int; (or what if a column is removed?)
- As user1:
  - select \* from tab1;
  - ERROR: permission denied for relation tab1;
- Be careful with those select \*'s!
- As user2: select mine.col1 from mine, tab1; -- works! (but why?)
  - Need column privileges on one column to include table in a join

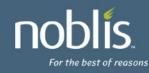

# **Viewing Privileges**

• postgres=# \dp

| • |               |       | Access Privileges     |     |                          |
|---|---------------|-------|-----------------------|-----|--------------------------|
| • | Schema   Name | Type  | Access Privileges     |     | Column Access Privileges |
| • | +             | +     | +                     | -+- |                          |
| • | public   tab1 | table | sfrost=arwdDxt/sfrost |     | col1:                    |
| • |               |       | : user3=arw/sfrost    | :   | user1=x/sfrost           |
| • |               |       |                       | :   | col2:                    |
| • |               |       |                       | •   | user2=arwx/sfrost        |

• What's it all mean?!

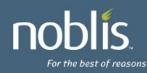

•

# **Viewing Privileges (cont'd)**

rolename=xxxx -- privileges granted to a role

=xxxx -- privileges granted to PUBLIC

r -- SELECT ("read")

w -- UPDATE ("write")

a -- INSERT ("append")

d -- DELETE

D -- TRUNCATE

**x** -- REFERENCES

t -- TRIGGER

X -- EXECUTE

U -- USAGE

C -- CREATE

c -- CONNECT

T -- TEMPORARY

arwdDxt -- ALL PRIVILEGES (for tables, varies for other objects)

\* -- grant option for preceding privilege

/yyyy -- role that granted this privilege

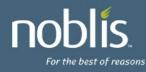

# Viewing Privileges (cont'd)

- Stored as \*acl columns in most catalogs
- pg\_class, relacl
  - {sfrost=arwdDxt/sfrost,t1=r/sfrost}
  - sfrost has all, granted by sfrost
  - t1 has select, granted by sfrost
- pg\_attribute, attacl
- pg\_database, datacl
- Etc...

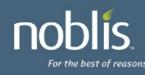

### **Controlling Access**

- Levels of access control
- Containers
  - Database (control if user can connect)
  - Schema (control if user can use objects inside)
- Object-level (tables, columns, views, etc)
  - Grant only privileges necessary
  - Property of least privilege
- Complex controls (Views, Functions)

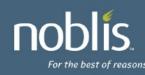

### **Using Database Container**

- Option #1:
  - Disallow access to database with pg\_hba.conf
  - Requires config file management
  - Requires postgresql reload to update
- Option #2:
  - Disallow CONNECT access to database
  - Must revoke CONNECT privilege from public
  - Should revoke TEMPORARY priv from public
  - Controls access in database instead of file

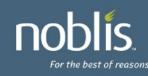

## **Using Schema Container**

- Only controls access to use objects
- Create on public schema granted to public!
   Recommend revoking unless necessary
- Object definitions still visible to all users which can connect to database
  - What objects (tables, views, etc) exist and their definitions
  - Table definitions (the columns)
  - View definitions
  - Function definitions

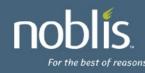

# **Using Views**

- Views run with privileges of View owner
- Can be used to implement row-level security
- CREATE VIEW only\_mine AS

   SELECT \* FROM all\_data
   WHERE user\_allowed = CURRENT\_USER;
- GRANT SELECT ON only\_mine TO public;
- only\_mine owned by user with rights to all\_data
- If rights on all\_data revoked from view owner, view will be useless and always return perm denied

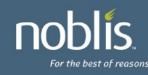

# **Using Security-Definer Functions**

- Security-Definer Functions run as Function owner
- Can be used to implement complex security
- CREATE FUNCTION get\_auser\_data()
  - RETURNS integer
  - LANGUAGE SQL
  - SECURITY DEFINER
  - AS \$\$
  - select mynum from myschema.user\_data where user\_name = 'auser'; \$\$;
- REVOKE EXECUTE ON FUNCTION get\_auser\_data FROM public;
- GRANT EXECUTE ON FUNCTION get\_auser\_data TO auser;

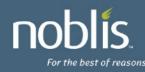

### **GUI Tools**

- pgAdmin3
  - http://www.pgadmin.org/
- phpPgAdmin
  - http://phppgadmin.sourceforge.net/

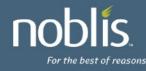

## Looking to 8.5

- Default per-schema permissions?
- Allow SSL over unix domain sockets?
- Support GSS/Kerberos-based encryption?
- Better CRL support? Support for OCSP?
- SE-PostgreSQL?
- Globbing in GRANT?
- Thoughts?

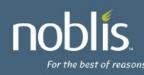

### **Questions?**

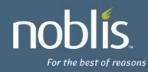